## Astuces Scratch :

## Si ton personnage regarde dans le mauvais sens

Retourne ton sprite horizontalement depuis l'onglet « Costumes »

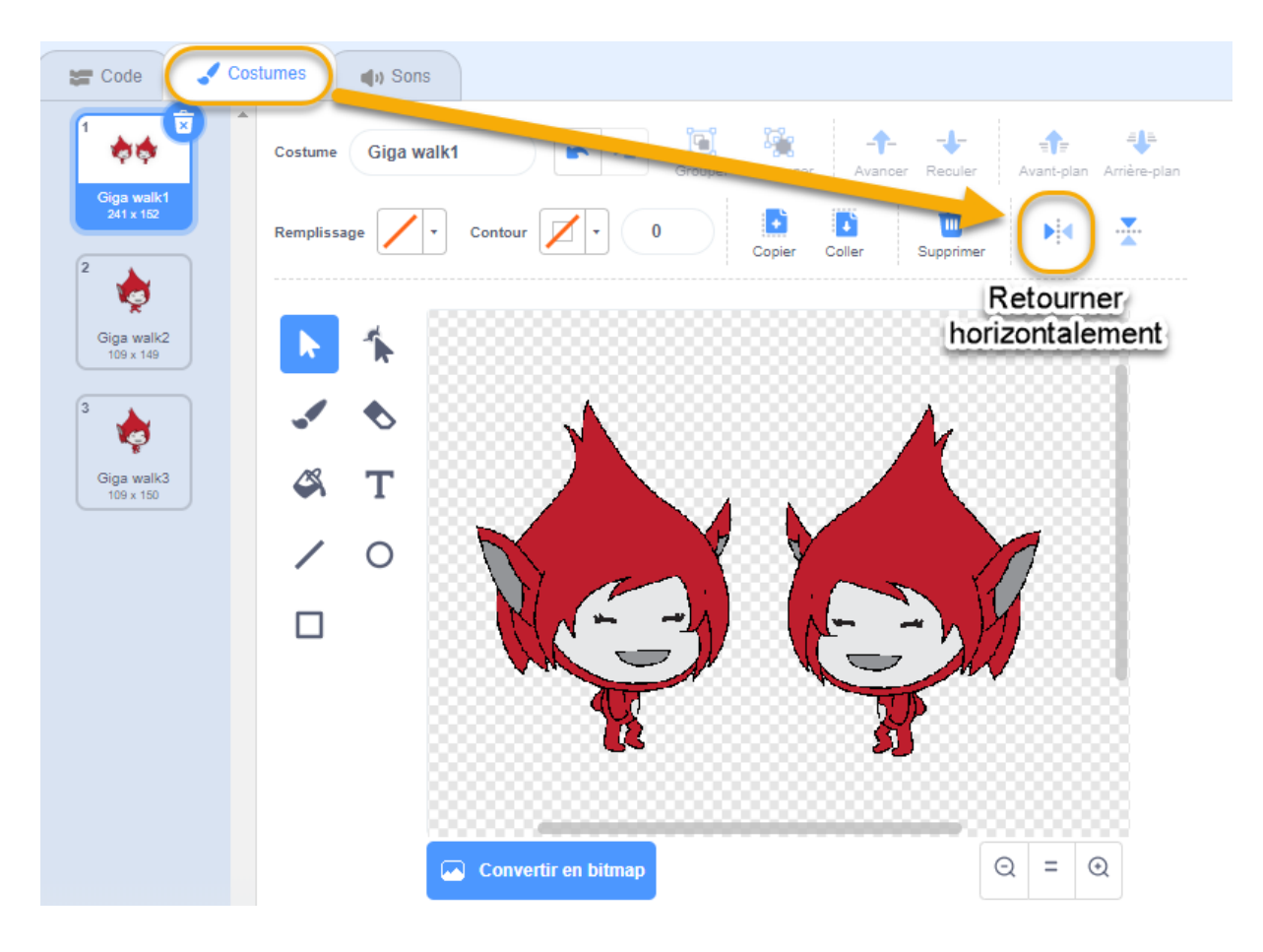

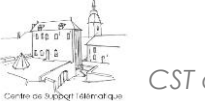

*CST de Marche 1 Astuce Scratch*